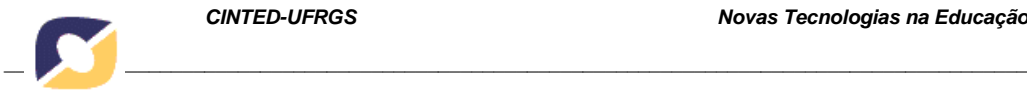

# **Desenvolvimento do Pensamento Espacial com a Geometria da Tartaruga**

Márcia Rodrigues Notare – PPGEMat/UFRGS – [marcia.notare@gmail.com](mailto:marcia.notare@gmail.com) Marcus Vinicius de Azevedo Basso – PPGEMat/PPGIE/UFRGS – [mbasso@ufrgs.br](mailto:mbasso@ufrgs.br)

**Resumo:** Neste trabalho se discute o desenvolvimento do pensamento espacial de estudantes de matemática em processo de elaboração de programas no ambiente Logo com base na epistemologia do espaço de Jean Piaget. No estudo foram analisados programas que contemplam o uso de comandos que acionam uma terceira dimensão e possibilitam representações de resoluções gráficas de três dimensões na representação bidimensional da tela do computador. De caráter qualitativo exploratório, os resultados do estudo apontam que a atividade de programação em Logo mobilizaram estratégias envolvendo abstrações reflexionantes e pseudoempíricas, as quais ampliam as possibilidades de raciocínio espacial.

**Palavras-chave:** Linguagem LOGO, pensamento espacial, representação espacial, epistemologia do espaço

## **Development of Spatial Thinking with Turtle Geometry**

**Abstract:** This paper discusses the development of spatial thinking of mathematics students in the process of designing programs in the Logo environment based on the space epistemology of Jean Piaget. In the study we analyzed programs that contemplate the use of commands that activate a third dimension and enable representations of three dimensional graphic resolutions in the two dimensional representation of the computer screen. With an exploratory qualitative character, the results of the study indicate that the programming activity in Logo mobilized strategies involving reflective and pseudoempirical abstractions, which extend the possibilities of spatial reasoning.

**Keywords:** Language Logo, spatial thinking, spatial representation, space epistemology

## **1. Introdução**

A linguagem de programação Logo foi desenvolvida na década de 70, dando início ao processo histórico da utilização de computadores nas escolas. Com o passar dos anos, novas ferramentas foram desenvolvidas para proporcionar o desenvolvimento do pensamento matemático e o Logo foi sendo esquecido por pesquisadores e professores. Pode-se constatar isso pelo baixo índice de publicações nas duas últimas décadas. (Vieira et al, 2017)

Entretanto, a discussão sobre a programação nas escolas vem ganhando força novamente, em especial com o surgimento do Scratch (Resnick, 2009; Santos, 2014; Marques, 2009; Shimohara, Sobreira e Ito, 2016; Oro, 2015). Nessa direção, a *Logo Foundation*, através do *Massachusetts Institute of Technology* (MIT), tornou disponível as publicações da Revista *Logo Update* e da Revista *The National Logo Exchange* desdes os primeiros números publicados, respectivamente, em 1993 e 1982. Mais do que um registro histórico, o acesso ao acervo de propostas contidas nessas revistas representa um resgate da potencialidade do ambiente Logo enquanto ambiente de programação.

Se do ponto de vista da programação, o ambiente Logo oferece desafios potentes, para a aprendizagem de conceitos de Matemática, a linguagem Logo também apresenta grande potencial, sendo possível tratar de conceitos de geometria, trigonometria, relações e funções, progressões, recursões, entre outros.

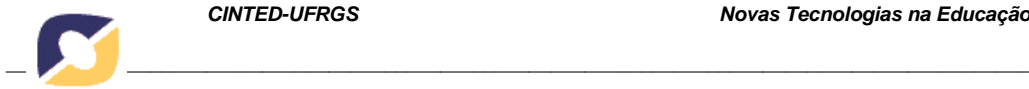

Muitos processos cognitivos do pensamento matemático que são desencadeados a partir da programação em Logo ainda não podem ser realizados com os novos recursos disponíveis e difundidos na atualidade, como o software de geometria dinâmica GeoGebra. Registre-se que ambos apresentam potencial para desenvolver o pensamento matemático, porém por meio de diferentes estratégias de pensamento, que permitem o desenvolvimento de diferentes habilidades.

Neste artigo, discute-se o potencial da programação em Logo e a "Geometria da Tartaruga", tópico que será tratado na seção 2, para desenvolver o pensamento espacial e a representação do espaço à luz da teoria de Piaget. De caráter exploratório, foi realizada uma experiência com 52 alunos do primeiro semestre de um Curso de Licenciatura em Matemática, que tinham como desafio elaborar programas para desenhar pirâmides regulares retas. Observou-se que a atividade exigiu dos alunos a construção de conceitos envolvendo planos, visualização espacial, generalizações, os quais serão objeto de análise na seção 4 desse artigo a partir de registros dos programas elaborados pelos estudantes.

#### **2. A programação em LOGO e o pensamento espacial**

A linguagem Logo foi desenvolvida por Seymour Papert e Marvin Minsky no *Massachusets Institute of Technology* (MIT) e sua primeira versão data de 1968. Nas primeiras versões, a programação em Logo era executada por um robô em formato de semiesfera, o qual lembrava o formato de um casco de tartaruga, tendo na sua base uma caneta que deixava um rastro na superfície a partir de movimentos de andar e girar (Matte, 2011).

Para Papert (2008)

(...) não é mais aceitável que se permita que forças sociais cegas determinem posições na vida por meio de diferenças de acesso à aprendizagem, é necessário um esforço deliberado para levar às crianças conhecimentos que não foram planejados para elas. A Escola, na melhor das hipóteses, é demasiada morosa e tímida para tanto. Nesse espírito, o Logo foi incentivado desde o início por uma perspectiva tipo Robin Hood de roubar a programação dos tecnologicamente privilegiados (...) e dá-lo às crianças. (PAPERT, 2008, p.170).

Ainda na década de 70, com a disseminação de computadores pessoais, a linguagem Logo passou a ser utilizada em telas gráficas. Em linhas gerais, a linguagem Logo é constituída por comandos cuja intenção é movimentar uma tartaruga virtual localizada na tela do computador, de modo que, ao movimentar-se, deixe um rastro que desenha resoluções gráficas. Do ponto de vista do desenvolvimento do pensamento matemático, as imagens desenhadas pela tartaruga podem exigir do sujeito que está programando desde a utilização de conceitos básicos de geometria e trigonometria, até conceitos mais avançados, como progressões, recursões, geometria fractal, entre outros.

Os comandos básicos da linguagem LOGO são: PARAFRENTE *n* (ou simplesmente pf *n*) – a tartaruga desloca-se para frente *n* passos; PARATRÁS *n* (pt *n*) – a tartaruga desloca-se para trás *n* passos; PARADIREITA *n* (pd *n*) – a tartaruga gira em torno de si *n* graus para a direita; PARAESQUERDA *n* (pe *n*) – a tartaruga gira em torno de si *n* graus para a esquerda; REPITA *n* – a tartaruga repete *n* vezes uma sequência de comandos. Com esses comandos iniciais, já é possível desafiar os alunos em construções interessantes, que envolvem diversos conceitos de Matemática, principalmente quando o processo de generalizar relações e propriedades matemáticas é imposto. A Figura 1 ilustra a interface do programa SuperLogo 3.0, na qual é possível visualizar a janela gráfica, a janela de comandos e a janela de editor de procedimentos.

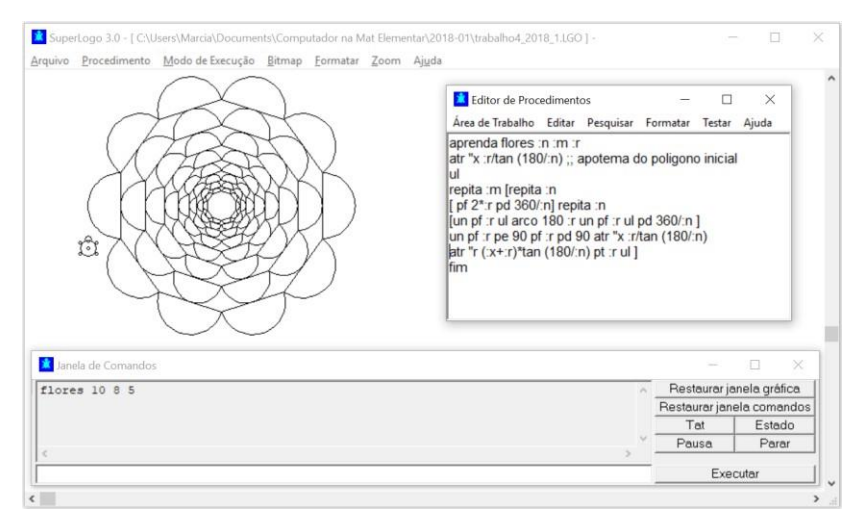

*\_\_\_\_\_\_\_\_\_\_\_\_\_\_\_\_\_\_\_\_\_\_\_\_\_\_\_\_\_\_\_\_\_\_\_\_\_\_\_\_\_\_\_\_\_\_\_\_\_\_\_\_\_\_\_\_\_\_\_\_\_\_\_\_\_\_\_\_\_\_\_\_\_\_\_\_\_\_\_\_\_\_\_\_\_\_\_\_\_\_\_\_*

Figura 1: interface programa SuperLogo 3.0. Fonte: acervo do autor

Um dos recursos disponíveis no SuperLogo 3.0 é a opção de trabalhar com comandos "tridimensionais", que acionam uma terceira dimensão e possibilitam representações de resoluções gráficas de três dimensões na representação bidimensional da tela do computador. Para dar início ao modo de perspectiva, utiliza-se o comando logo3d. Nesse modo, novos comandos de movimento são ativados, para possibilitar o deslocamento da tartaruga nas três dimensões. São eles: CABECEIEPARAFRENTE *n*  (cabeceiepf *n*); CABECEIEPARATRAS *n* (cabeceiept *n*); ROLEPARADIREITA *n*  (rolepd *n*); ROLEPARAESQUERDA *n* (rolepe *n*), no qual *n* representa a medida de um ângulo. Os comandos cabeceiepf e cabeceiept inclinam o corpo da tartaruga para frente ou para trás de acordo com o ângulo *n* especificado; os comandos rolepd e rolepe rolam o corpo da tartaruga para o lado direito ou esquerdo de acordo com o ângulo *n*  especificado. Esses quatro comandos alteram o plano no qual a tartaruga está posicionada para desenhar, o que possibilita o desenho de representações em perspectiva de figuras tridimensionais.

Por exemplo, para desenharmos um cubo no modo logo3d, podemos inicialmente, dar o comando cabeceiepf 90, fazendo com que a tartaruga incline todo seu corpo 90 graus para frente, posicionando-se sobre o plano da base do cubo (Figura 2a). Nesse plano, é possível desenhar o quadrado que representa a base do cubo, por meio da sequência de comandos repita 4[pf *medida\_aresta* pd 90]. Uma vez concluída a base, devemos deslocar a tartaruga para a base superior do cubo; isso exige que a tartaruga novamente altere o plano, por meio do comando cabeceipt 90 (Figura 2b), e desloque-se a medida da aresta em direção ao plano superior. Finalmente, deve-se posicionar a tartaruga sobre o plano da base superior (Figura 2c), para que as demais arestas sejam concluídas.

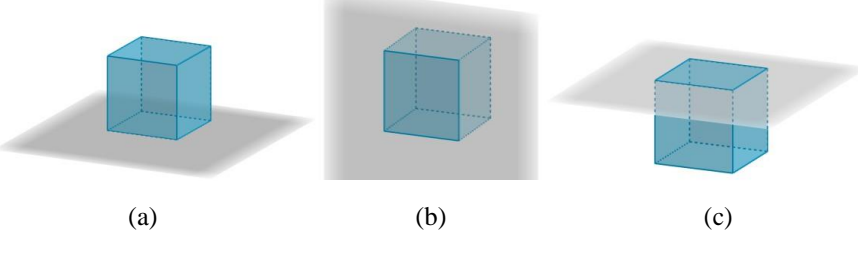

Figura 2: planos em um cubo. Fonte: acervo do autor

É justamente na necessidade de percorrer todas as arestas da figura geométrica, colocando-se na posição da tartaruga, que permite ao sujeito identificar, reconhecer, visualizar e representar os diferentes planos que a compõem, por meio da coordenação

operatória das ações. Ainda, determinar um procedimento otimizado e geral, leva o sujeito a um processo de generalização das relações matemáticas, por meio de abstrações pseudoempíricas e abstrações reflexionantes. Um possível procedimento que desenha cubos no ambiente Logo pode ser visualizado na Figura 3.

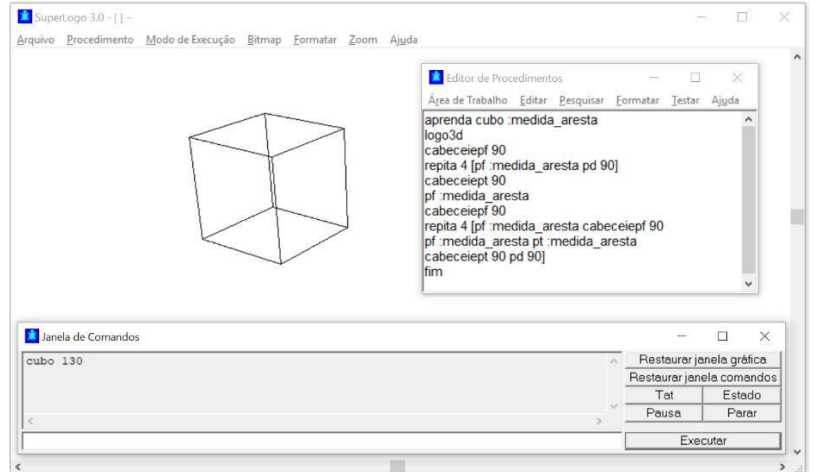

Figura 3: cubos no ambiente Logo. Fonte: acervo do autor

Na seção 3 apresentamos os conceitos centrais da representação do espaço com base na teoria de Piaget, os quais darão suporte para as análises de casos envolvendo os programas elaborados pelos estudantes com o Logo3D na construção de pirâmides.

#### **3. A representação espacial na Psicologia Genética de Piaget**

No estudo da representação espacial fundamentado na Psicologia Genética de Piaget emergem os conceitos de percepção e representação espacial atividade perceptiva intrinsecamente relacionados, apoiando-se simultaneamente no significante e no significado, isto é, na imagem e no pensamento. De acordo com Piaget (1991) "a percepção existe logo como totalidade. (...) Quando distingo uma casa não vejo primeiro a cor de uma telha, a grandeza de uma chaminé, etc., e por fim a casa! Distingo logo a casa e (...) só depois passo a análise do pormenor." (p.82).

> "A percepção é o conhecimento dos objetos resultante de um contato direto com eles. A representação consiste, ao contrário - seja ao evocar objetos em sua ausência, seja quando duplica a percepção em sua presença -, em completar seu conhecimento perceptivo referindo-se a outros objetos não atualmente percebidos (por exemplo, quando reconhecendo um triângulo, assimilamos a figura dada a toda classe das formas comparáveis não percebidas simultaneamente). Se a representação em um sentido prolonga a percepção, ela introduz um elemento novo, que lhe é irredutível: um sistema de significações que comporta uma diferenciação entre o significante e o significado." (Piaget e Inhelder, 1993, p.32)

Introduzidos os conceitos de percepção e representação, no estudo da representação espacial uma questão se impõe: a abstração - aqui significando retirar - das formas e outros elementos geométricos efetua-se a partir do objeto unicamente, ou a partir igualmente das ações que o sujeito aplica aos objetos?

De acordo com Psicologia Genética, a abstração desses elementos, diferentemente do que ocorre na abstração das qualidades físicas, como o peso ou a cor de um objeto, ultrapassa uma simples extração das qualidades inerentes ao objeto. Nesse processo ocorre uma abstração em relação à ação, ou a coordenações de ações do estudante. Nesse caso, serão essas coordenações de ações que irão conferir a estes elementos abstraídos um caráter geométrico e não somente físico e a representação espacial se constituirá em

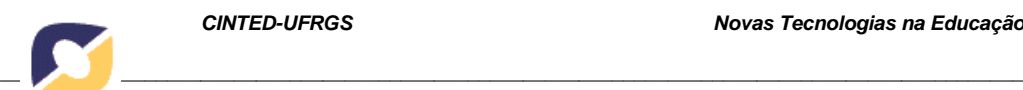

"uma ação interiorizada e não simplesmente a imaginação de um dado exterior qualquer". (Piaget e Inhelder, 1993, p.474)

Assim, compreende-se que a percepção sobre os objetos geométricos comporta uma atividade realizada com a contribuição dos sistemas de significação coordenados pelos sistemas lógicos de quem observa. Esta atividade perceptiva já se constitui em uma abstração reflexionante, podendo constituir-se em uma abstração pseudoempírica ou refletida, que possibilita a leitura de um mundo tridimensional mesmo que no papel - ou na tela de um monitor - ele seja bidimensional. (Basso e Fagundes, 2006).

Portanto, serão as coordenações de ações realizadas pelos estudantes na construção de significados e descrições que constituirão o suporte para as abstrações reflexionantes de natureza geométrica identificadas na elaboração dos programas em linguagem Logo os quais poderão permitir obter os objetos geométricos propostos. Serão as composições, movimentos e combinações realizadas sobre os objetos geométricos que possibilitarão ultrapassar a simples constatação dos aspectos figurativos dos objetos geométricos. Essas composições, movimentos e combinações poderão produzir novos resultados os quais permitirão realizar novas coordenações de ações, em uma espiral crescente do desenvolvimento do pensamento espacial.

Na próxima seção, a partir do exame dos registros dos programas elaborados pelos estudantes, analisamos o papel da atividade exercida sobre os objetos na compreensão dos conceitos geométricos envolvidos, notadamente aqueles que se referem aos planos e projeções. Identifica-se que se os atributos geométricos dos objetos se constituem em observáveis para os estudantes, eles contribuem para a estruturação lógica dos conceitos geométricos relacionados com o pensamento espacial. Identifica-se também que a presença de esquemas de significação pessoais e a observação das próprias ações, amparadas nas abstrações reflexionantes feitas sobre as estratégias empregadas, as quais são utilizadas no processo de explorar e transformar os próprios objetos, realizando composições e recomposições, se constituem em condições necessárias, mas não suficientes, para a compreensão dos diferentes conceitos presentes na construção do espaço.

# **4. O problema da construção de pirâmides – análise dos casos**

Nessa seção, apresentamos o desafio proposto aos alunos e discutimos as diferentes estratégias apresentadas, tanto do ponto de vista do pensamento espacial colocado em jogo, como do ponto de vista da estrutura da programação. O problema foi apresentado conforme Figura 4.

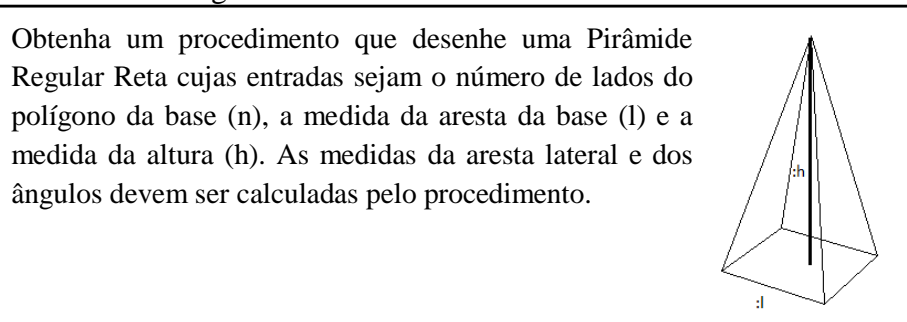

Figura 4: Problema apresentado aos alunos. Fonte: acervo do autor

Conforme sugere o enunciado, o procedimento deveria ser geral o suficiente para que fosse possível desenhar qualquer pirâmide regular reta, com liberdade de escolha para o número de arestas da base, para a medida da aresta da base e para a medida da altura.

Vamos analisar o processo de construção do procedimento de alguns alunos, selecionados pelas diferentes estratégias para percorrer as arestas da pirâmide. A Figura

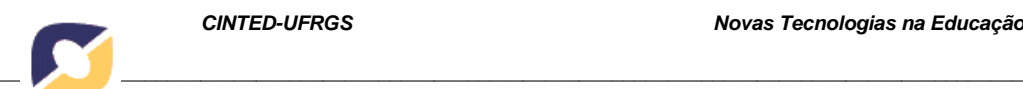

5(a) apresenta o procedimento desenvolvido inicialmente pelo aluno A, o qual procurou solucionar o problema estabelecendo a seguinte estratégia: 1) alterou o plano original da tartaruga (plano da tela do computador), inclinado 90° para a frente; 2) utilizando o comando repita, percorreu as arestas da base, estabelecendo um procedimento geral o suficiente para desenhar qualquer polígono regular de *n* lados (identifica-se a generalidade do procedimento pelo giro de 360<sup>o</sup>/n); 3) novamente com o comando repita, A inclina a tartaruga para trás, para alterar o plano no qual a tartaruga encontra-se e percorrer as arestas laterais da pirâmide. Nesse momento, diferentes cálculos matemáticos são necessários, para determinar medidas desconhecidas, ou seja, não declaradas e que dependem das variáveis (entradas) iniciais.

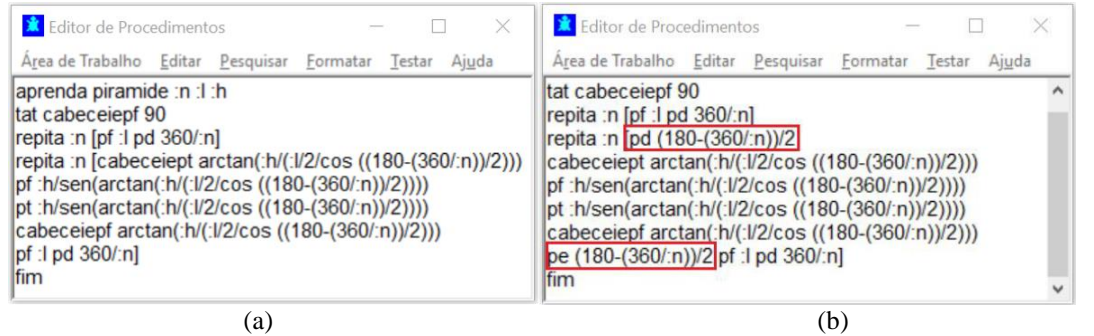

Figura 5: Procedimentos de programação do aluno A. Fonte: acervo do autor

A Figura 6 ilustra uma pirâmide com dois triângulos retângulos em destaque, necessários para determinar a medida da aresta lateral da pirâmide e a medida do ângulo α que inclina a tartaruga para alterar o plano. É notório que as relações matemáticas que determinam essas medidas não são atributos físicos observáveis no objeto. É a partir das ações do estudante sobre o objeto e da coordenação dessas ações, que as relações matemáticas poderão ser estabelecidas. Os triângulos utilizados nesse processo não estão na figura geométrica espacial e, portanto, não são observáveis para o sujeito; eles precisam ser evocados por abstrações reflexionantes, que ultrapassam a simples extração de qualidades físicas. Ainda, é preciso coordenar a existência de dois triângulos representados em planos distintos, porém com uma aresta em comum, que possibilita estabelecer, por meio de abstrações, as medidas desconhecidas. Essa análise minuciosa do objeto, que se apoia em sucessivas abstrações reflexionantes e pseudoempíricas, permite ao sujeito conferir um caráter geométrico à pirâmide, e não somente físico.

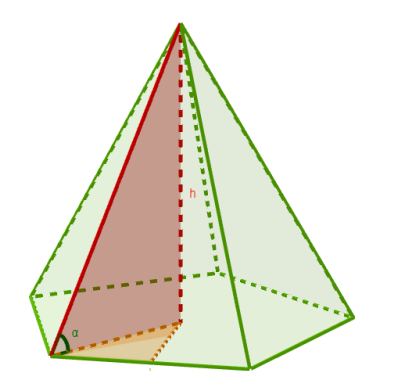

$$
\cos(90 - \frac{180}{R}) = \frac{l/2}{R}, \qquad R = \frac{l/2}{c \ s(90 - \frac{180}{R})}
$$

$$
\tan(\alpha) = \frac{h}{R}, \qquad \alpha = \arctan\left[\frac{\frac{h}{l/2}}{c \ s(90 - \frac{180}{R})}\right]
$$

Figura 6: pirâmide com triângulos retângulos destacados. Fonte: acervo do autor

Uma vez determinadas essas medidas, A dá continuidade ao procedimento: 4) percorre a primeira aresta lateral, para frente e para trás, retornado à base da pirâmide; 5) inclina novamente a tartaruga, agora para a frente, para retornar ao plano da base da

pirâmide; 6) percorre a aresta da base e gira para a direita a medida do ângulo externo do polígono da base. Ao executar seu procedimento para as entradas *n*=5, *l*=100 e *h*=100, A depara-se com a resolução gráfica ilustrada na Figura 7.

*\_\_\_\_\_\_\_\_\_\_\_\_\_\_\_\_\_\_\_\_\_\_\_\_\_\_\_\_\_\_\_\_\_\_\_\_\_\_\_\_\_\_\_\_\_\_\_\_\_\_\_\_\_\_\_\_\_\_\_\_\_\_\_\_\_\_\_\_\_\_\_\_\_\_\_\_\_\_\_\_\_\_\_\_\_\_\_\_\_\_\_\_*

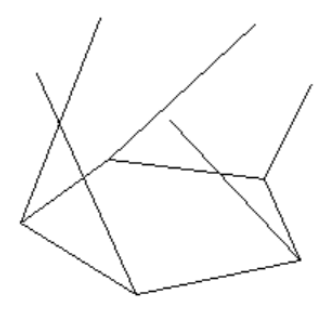

Figura 7: gráfico gerado por procedimento no Logo. Fonte: acervo do autor

Para solucionar o problema, A precisou analisar seu procedimento, colocar-se na posição da tartaruga ao percorrer as arestas da pirâmide e coordenar todos os movimentos que estavam sendo aplicados, para perceber, por meio de abstrações pseudoempíricas, que, ao inclinar a tartaruga para trás para "subir" na aresta lateral, a orientação da mesma no plano da base deveria ser alterado, de modo que a tartaruga apontasse para o centro do polígono regular, girando para a direita o que corresponde à metade do ângulo interno de um polígono regular. Esse processo de representar a pirâmide em perspectiva e identificar o problema que estava ocorrendo foi além da simples imaginação do objeto geométrico, pois envolveu ações interiorizadas de A e a coordenação de ações - girar qual ângulo?, inclinar qual ângulo?, qual plano considerar?, como "acessar" um plano com os comandos do Logo? - , que deram suporte para a representação espacial da pirâmide. A solução final do aluno A está apresentada na Figura 5(b). Cabe salientar que seu procedimento não se encontra otimizado, uma vez que as arestas da base são percorridas duas vezes. A linha de comando repita :*n*[pf :*l* pd 360/:*n*] poderia ser suprimida do procedimento sem perda na resolução gráfica. Isso evidencia a forma como A percebe a construção da pirâmide e abstrai seus elementos observáveis, organizando-a em duas partes distintas: primeiro percorre as arestas da base, para depois percorrer as arestas laterais. Um processo de observação das próprias ações seria necessário para delas abstrair a otimização do procedimento. Entretanto, nesse momento, A negligencia a redundância da sequência de comandos. Para percorrer as arestas laterais, da forma como A elaborou o procedimento, é necessário percorrer as arestas da base para que a tartaruga se desloque de um vértice a outro, sendo todo o desenho da pirâmide solucionado na segunda sequência de comando repita.

O aluno B adotou outra estratégia para desenhar a pirâmide: 1) inclinou 90° para posicionar a tartaruga no plano da base da pirâmide; 2) percorreu as arestas da base; 3) girou a tartaruga para o centro do polígono regular e deslocou-a para esse ponto, sendo necessário o cálculo dessa medida de deslocamento em função das entradas do procedimento; 4) inclinou a tartaruga para trás 90°; 5) percorreu a altura da pirâmide sem deixar rastro; 6) inclinou a tartaruga para frente 90°, para colocá-la em um plano paralelo ao plano da base; 7) utilizando o comando repita, inclinou a tartaruga para frente por um ângulo calculado por razões trigonométricas; 8) percorreu a aresta lateral para frente e para trás (calculada por B pelo teorema de Pitágoras); 9) inclinou para trás para retornar ao plano paralelo à base; 10) e finalmente girou a tartaruga em 360/*n* para posicioná-la de modo a percorrer a próxima aresta lateral. O procedimento inicial de B pode ser observado na Figura 8(a).

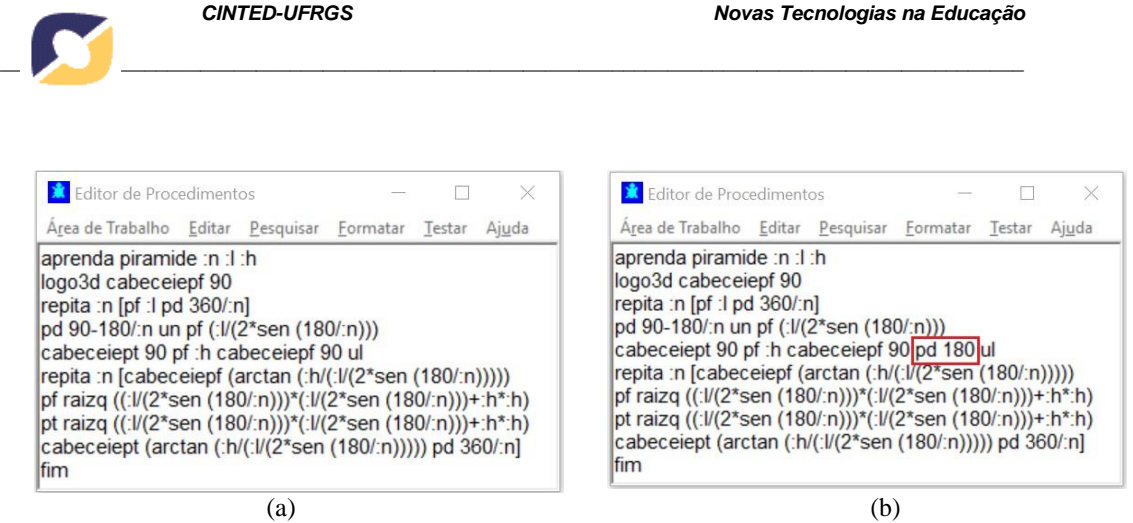

Figura 8: Procedimentos de programação do aluno B. Fonte: acervo do autor

Ao executar seu procedimento e testá-lo para diferentes valores de *n*, o aluno B percebeu que a pirâmide estava correta para valores de *n* pares (Figura 9a), porém para valores de *n* ímpares, as arestas laterais não "encaixavam" (Figura 9b).

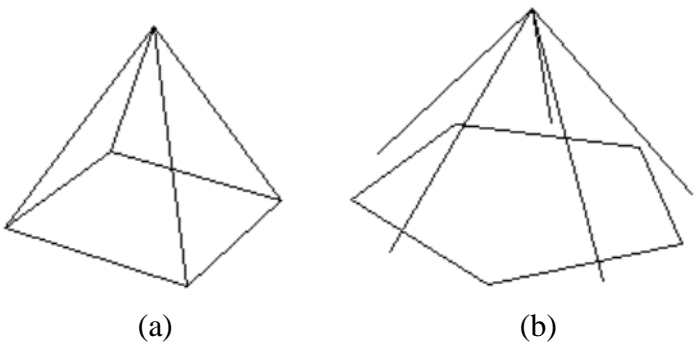

Figura 9: gráficos gerados por procedimentos no Logo. Fonte: acervo do autor

Sua estratégia de resolução não estava totalmente errada, porém, B negligenciou o fato de que, ao se deslocar para o centro do polígono da base e "subir" pela altura, a tartaruga estaria "de costas" para o vértice da base da qual partiu. Nos casos em que o número de lados do polígono da base é par, tem-se a situação de vértices opostos alinhados com o centro, o que resulta na resolução gráfica esperada. Porém, nos casos e que o número de lados do polígono da base é ímpar, essa particularidade não ocorre, fazendo com que a tartaruga caminhe até um ponto que não é vértice do polígono da base da pirâmide. Observa-se que B apoiou-se em uma classe restrita de pirâmides ao resolver o problema, desconsiderando aspectos geométricos relevantes para o sucesso da representação de pirâmides regulares quaisquer, ou seja, ocorreu um problema no processo de generalização. Os observáveis nos quais B se apoiou não foram suficientes para conduzir a uma representação espacial geral das pirâmides. Depois de debruçar-se sobre o procedimento e os cálculos efetuados, observando as próprias ações e coordenando o conjunto completo de movimentos, B abstraiu que um giro de 180°, para posicionar a tartaruga "de frente" para o vértice considerado, poderia corrigir o problema. A Figura 8(b) ilustra o procedimento final de B. Cabe salientar que, apesar de parecer uma solução trivial, o processo exigiu de B abstrações reflexionantes, ou seja, reflexões sobre reflexões, para obter êxito no problema.

O aluno C utilizou estratégia de elaboração do procedimento semelhante a B, alterando, entretanto, o movimento da tartaruga ao chegar no vértice da pirâmide pela altura: nesse momento, percebendo que a tartaruga está "de costas" para o vértice de onde partiu, C inclina-a para trás para percorrer a aresta lateral. Ainda, ao retornar ao vértice, podemos observar que C utiliza o comando *rolepd* 360/*n*, rolando o corpo da tartaruga para a direita para alterar o plano na qual está com sua barriga posicionada, para traçar a aresta lateral seguinte (Figura 10). Do ponto de vista da representação espacial, C não

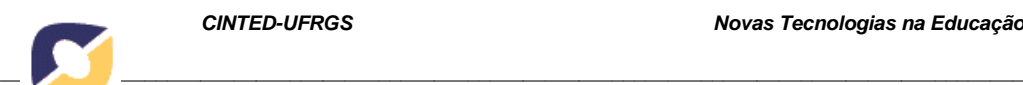

sente necessidade de operar no plano paralelo à base da pirâmide (diferentemente de B), utilizando a função do comando *rolepd* e coordenando-o com o desenho das arestas laterais.

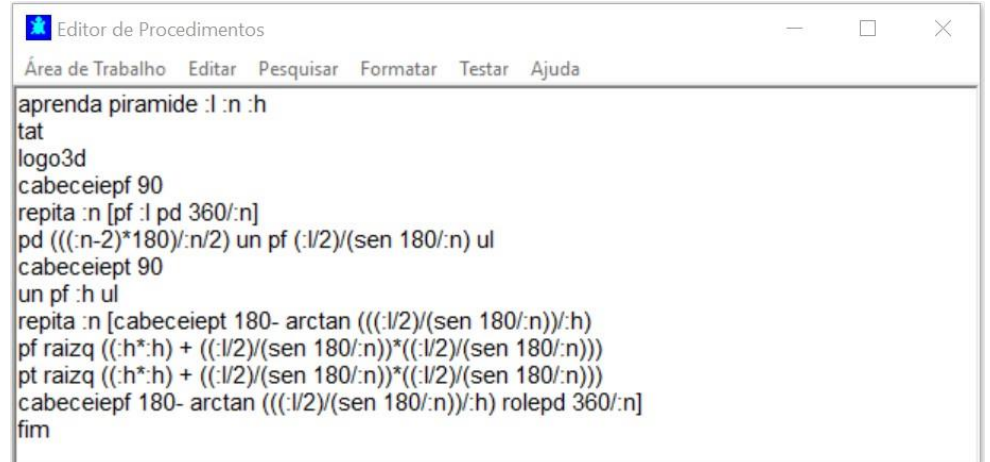

Figura 12: Procedimento do aluno C. Fonte: acervo do autor

A análise dos casos apresentados leva-nos a destacar que, a programação de figuras espaciais em perspectiva no ambiente Logo conduz o estudante a um processo que inicia na percepção, mas que, muito rapidamente, evoca ações e coordenações de ações que vão dando suporte para o processo de representação espacial, apoiado na operação com objetos geométricos não observáveis e que precisam ser acessados por meio de abstrações reflexionantes. Como o estudante precisa efetivamente percorrer todas as arestas da figura geométrica, a representação dos diferentes planos que compõem a figura e operar sobre eles, é imposta e crucial para a programação do procedimento. Da mesma forma, o estabelecimento das relações matemáticas para as medidas desconhecidas deve ser preciso; não há a possibilidade de cálculos equivocados ou aproximados, pois, caso contrário, a figura colapsa. A busca por essas relações deve ir além do processo de simples imaginação do sujeito, pois envolve ações sobre objetos não-observáveis e suas representações.

## **4. Considerações finais**

Finalizando o artigo destacamos dois aspectos sobre o estudo apresentado e ambos dizem respeito ao binômio temporalidade/atualidade. O primeiro aspecto refere-se à utilização da programação com a linguagem Logo na formação de futuros professores de Matemática. Embora existam linguagens de programação mais atuais, como o Scratch, o Logo reúne um conjunto de requisitos que mobilizam o pensamento matemático dos estudantes e, em particular, o raciocínio espacial. Além disso, diferentemente da proposta do Scratch, a sintaxe do Logo exige do programador cuidados especiais, fazendo com que a escrita seja um elemento importante para a obtenção exitosa de resultados esperados. Ora, tal aspecto é fundamental no processo de formação de professores de Matemática e dar atenção à correta escrita é parte da atuação docente junto a estudantes do Ensino Básico.

O segundo aspecto refere-se à atualidade da teoria piagetiana para a interpretação do desenvolvimento do pensamento espacial, a qual tem se apresentado como fundamento importante para se analisar as operações dos estudantes na construção e representação de objetos que transitam entre os espaços bi e tridimensionais.

Finalmente, destaca-se a atividade de programação em Logo pode mobilizar no estudante ações que conduzam à percepção e representação do espaço, por meio de

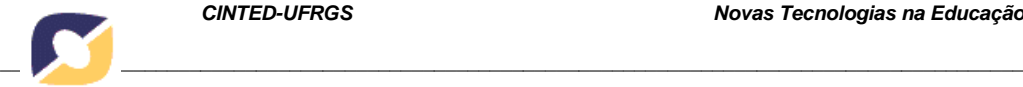

estratégias que envolvem abstrações reflexionantes e pseudoempíricas, as quais ampliam as possibilidades de raciocínio espacial.

### **5. Referências**

BASSO, M.V.A., FAGUNDES, L.C. Sistemas de Conceitos na Aprendizagem em Matemática e Mídias Digitais. **Revista Novas tecnologias na Educação**. v. 4, n. 1, 2006. Disponível em [<http://seer.ufrgs.br/index.php/renote/article/view/13873/7793>.](http://seer.ufrgs.br/index.php/renote/article/view/13873/7793) Acesso em 2 maio 2018.

LOGO FOUNDATION. **Logo Update.** Massachusetts Institute of Technology. Disponível em [<http://el.media.mit.edu/logo-foundation/resources/logoupdate/>.](http://el.media.mit.edu/logo-foundation/resources/logoupdate/) Acesso em 5 maio 2018.

LOGO FOUNDATION. **The National Logo Exchange.** Massachusetts Institute of Technology. Disponível em [<http://el.media.mit.edu/logo-foundation/resources/nlx/>](http://el.media.mit.edu/logo-foundation/resources/nlx/) Acesso em 5 maio 2018.

MARQUES, M. T. P. M. **Recuperar o engenho a partir da necessidade, um recurso às tecnologias educativas: contributo do ambiente gráfico de programação o Scratch em contexto formal de aprendizagem**. 2009. 198 f. Dissertação (Mestrado em Ciências da Educação) - Universidade de Lisboa, Lisboa, 2009. Disponível em: . Acesso em: 15 fev. 2017.

MATTE, M. L. **A Linguagem Logo como Possibilidade de Aprendizagem em Matemática.** Universidade Federal do Rio Grande do Sul. Instituto de Matemática, Porto Alegre, 2011. Curso de Matemática: Licenciatura. Disponível em [<http://hdl.handle.net/1](http://hdl.handle.net/10183/37116)0183/37116>. Acesso online em 5 maio 2018.

ORO, N. T., et al. A Olimpíada de Programação de Computadores para Estudantes do Ensino Fundamental: A interdisciplinaridade por meio do software Scratch. In: **Workshop de Informática na Escola**, 21, 2015, Maceió. Maceió:SBC, 2015. p.102-111. PAPERT, S. **A máquina das crianças: repensando a escola na era da informática.**  Tradução: Sandra Costa. Porto Alegre: Artmed, 2008. 224 p.

PIAGET, J et al. **La Epistemologia del Espacio**. El Ateneo: Buenos Aires, 1971.

PIAGETt, J. **Psicologia e Epistemologia. Para uma Teoria do Conhecimento**. Publicações Dom Quixote: Lisboa, 1991.

PIAGET, J., INHELDER, B. **A Representação do Espaço na Criança.** Artes Médicas: Porto Alegre, 1993.

RESNICK, M. et al. Scratch: **Programming for all. Communications of the ACM.** [s.l.]. n 11, p. 60-67, nov. 2009. Disponível em: [<http://web.media.mit.edu/~mres/papers/Scratch-CACM-final.pdf>](http://web.media.mit.edu/~mres/papers/Scratch-CACM-final.pdf). Acesso em 5 maio 2018. ROCHA, K. C. Programando com o Scratch na Aula de Matemática. **Revista Novas tecnologias na Educação**. Porto Alegre, v.13, n.2, 2015. p. 1-10. Disponível em [<http://seer.ufrgs.br/index.php/renote/article/view/](http://seer.ufrgs.br/index.php/renote/article/view/61429)61429>. Acesso em 5 maio 2018.

SHIMOHARA, C.; SOBREIRA, E. S. R.; ITO, O. Potencializando a programação de jogos digitais de matemática através do Scratch e da avaliação Game Flow. In: **Workshop de Informática na Escola**, 22, 2016, Uberlândia. Anais... Uberlândia: SBC, 2016. p. 436- 445.

VIEIRA, M. F. V., SANTANA, A. L. M., RAABE, A. L. Do Logo ao Pensamento Computacional: o que se pode aprender com os resultados do uso da linguagem Logo nas escolas brasileiras. **Tecnologias, Sociedade e Conhecimento.** Núcleo de Informática Aplicada à Educação (NIED/UNICAMP). vol. 4, n. 1, Dezembro/2017. Disponível em [<http://www.nied.unicamp.br/ojs/index.php/tsc/article/view/181/212>.](http://www.nied.unicamp.br/ojs/index.php/tsc/article/view/181/212) Acesso em 5 maio 2018.